### **IP** Grabber Crack With Key Download

## **Download**

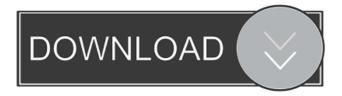

1 / 21

Bionic IP Grabber Crack Keygen is a lightweight application with a pretty self-explanatory name. It is designed to provide you with a simple solution for finding out your IP address, without having to use the 'ipconfig' console command. Designed with ease of use in mind, Bionic IP Grabber features a minimalistic interface that only comprises information about the hostname and the corresponding IP address. Although its appearance might not be so appealing, the application accomplishes its purpose, allowing you to determine your computer's Internet

Protocol address. When running it for the first time, the program displays the local host name and its address, enabling you to copy the information to the clipboard with a button's click. In addition to this, it comes with options for resolving any host name, which means that you can use it to find out the remote IP address for any host. In order to do so, simply press the designated button. A new window pops up, prompting you to enter the host name that you want to resolve. Once the correct URL is entered, the remote IP address is displayed within the main window of Bionic IP Grabber. As mentioned above, this application can

only determine the local address or the IP of a user-defined host name. No other information is provided, so if you are looking for a tool that can output detailed data about the IP configuration and the network adapter, such as the Ipv6 address, the subnet mask, the physical address or the DNS, then you should search elsewhere. Despite its appearance, Bionic IP Grabber can help you find out the local IP address and solve a host name in a matter of seconds. And since it enables you to quickly copy the information to the clipboard, it comes in handy to gamers and any user who needs to know their IP address.President Trump

on Wednesday formally congratulated President Moon Jae-in of South Korea for his re-election as South Korea's leader, congratulating Moon "on behalf of the American people." "I look forward to working with you to continue our close cooperation on a broad range of regional and bilateral issues of common concern," Trump wrote on Twitter. "I wish you a great evening in Seoul." I look forward to working with you to continue our close cooperation on a broad range of regional and bilateral issues of common concern. I wish you a great evening in Seoul! — Donald J. Trump (@realDonaldTrump) May 10, 2018

# The formal presidential letter recognizing Moon's reelection

IP Grabber Crack Download [2022-Latest]

Welcome to Ethical Hackers! You are a freshman at a University in a major city. The University is quite large and unorganized, with professors randomly assigning projects to students and who knows who will be on staff when you arrive. You have recently joined the Hacker Team, an academic club sponsored by the University's Computer Science Department. Your professor believes that there is a very good chance that in a matter of weeks

you will be tasked to write a research paper on your computer science field. In the first assignment, you were given a few pages of research from a free online encyclopedia to look up terms in a computer science textbook. Now you have to be more proactive and look up information about the paper you are writing. You are writing about information retrieval, and you are aware of both the sheer volume of web data out there and that it is impossible to index everything that is on the Internet. You start to think about what the ethical implications are of collecting data about the Internet, and in particular you begin to wonder if it

is acceptable to randomly retrieve information on the web. This Ethical Hack project will explain how you can look up a random web page by simply retrieving the page's URL from a text file on your computer. You will then explain how to look up the same URL with your web browser. In summary, this project will show you how to: • Open a web browser and retrieve a random webpage from the web • Open a web browser and look up a random webpage by retrieving the webpage's URL from a text file on your computer

 Open a web browser and look up a random webpage by retrieving the webpage's URL from your computer's

local text file Matlab Netlogo code Welcome to the MATLAB suite at Georgia Tech In the introductory module, we will briefly discuss the Matlab programming environment. You will learn how to program in Matlab to solve problems. Then, you will see how to run your code, load data into your workspace, and save data. Then, you will learn about graphical user interface and widgets. Finally, we will have a short look at developing your own GUI and code new user-defined functions. In the second module, we will explore the basics of Matlab Matlab tutorials Welcome to the MATLAB suite at

Georgia Tech In the introductory module, we will briefly discuss the Matlab programming environment. You will learn how to program in Matlab to solve problems. Then, you will see how to run 80eaf3aba8

Bionic IP Grabber is a lightweight application with a pretty selfexplanatory name. It is designed to provide you with a simple solution for finding out your IP address, without having to use the 'ipconfig' console command. Designed with ease of use in mind, Bionic IP Grabber features a minimalistic interface that only comprises information about the hostname and the corresponding IP address. Although its appearance might not be so appealing, the application accomplishes its purpose, allowing you to determine your computer's Internet

Protocol address. When running it for the first time, the program displays the local host name and its address, enabling you to copy the information to the clipboard with a button's click. In addition to this, it comes with options for resolving any host name, which means that you can use it to find out the remote IP address for any host. In order to do so, simply press the designated button. A new window pops up, prompting you to enter the host name that you want to resolve. Once the correct URL is entered, the remote IP address is displayed within the main window of Bionic IP Grabber. As mentioned above, this application can

only determine the local address or the IP of a user-defined host name. No other information is provided, so if you are looking for a tool that can output detailed data about the IP configuration and the network adapter, such as the Ipv6 address, the subnet mask, the physical address or the DNS, then you should search elsewhere. Despite its appearance, Bionic IP Grabber can help you find out the local IP address and solve a host name in a matter of seconds. And since it enables you to quickly copy the information to the clipboard, it comes in handy to gamers and any user who needs to know their IP address. Version: 1.0.0

This tool can retrieve your IP address. It also allows you to register a name, which can be used for resolving. The current system IP address is available in the "Current IP address" field. You can set a name in "Name" field and use it for resolving in "Use this name to resolve" field. Add an additional IP address, name or protocol to the list. You can use it for registering and/or resolving. IP address: Specify the IP address of the target computer. Protocol: Specify the protocol of the target computer. Name: Specify the name of

What's New in the?

Bionic IP Grabber is a lightweight application with a pretty selfexplanatory name. It is designed to provide you with a simple solution for finding out your IP address, without having to use the 'ipconfig' console command. Designed with ease of use in mind, Bionic IP Grabber features a minimalistic interface that only comprises information about the hostname and the corresponding IP address. Although its appearance might not be so appealing, the application accomplishes its purpose, allowing you to determine your computer's Internet Protocol address. When running it for the first time, the program displays the

local host name and its address, enabling you to copy the information to the clipboard with a button's click. In addition to this, it comes with options for resolving any host name, which means that you can use it to find out the remote IP address for any host. In order to do so, simply press the designated button. A new window pops up, prompting you to enter the host name that you want to resolve. Once the correct URL is entered, the remote IP address is displayed within the main window of Bionic IP Grabber. As mentioned above, this application can only determine the local address or the IP of a user-defined host name. No

other information is provided, so if you are looking for a tool that can output detailed data about the IP configuration and the network adapter, such as the Ipv6 address, the subnet mask, the physical address or the DNS, then you should search elsewhere. Despite its appearance, Bionic IP Grabber can help you find out the local IP address and solve a host name in a matter of seconds. And since it enables you to quickly copy the information to the clipboard, it comes in handy to gamers and any user who needs to know their IP address. UFO IP Grabber - UFO IP Grabber is a lightweight application that provides a

complete solution for finding your external IP address and resolving a host name, no matter whether it is internal or external. By using it, you can easily determine the external IP address of your computer, your router, your domain name server (DNS) or any other IP address. You can use it for your personal or professional needs, as it can be used to identify your external or internal IP address, connect to an IP address in an external network, or resolve a host name in an external network. No matter whether you use it as a Windows tool or a Mac tool, UFO IP Grabber provides a solution for every need. Description: UFO IP

Grabber is a lightweight application that provides a complete solution for finding your external IP address and resolving a host name, no matter whether it is internal or external. By using it, you can easily determine the external IP address of your computer, your router,

#### **System Requirements:**

Windows 7 (32/64 bit), Windows Vista (32/64 bit), Windows XP (32/64 bit), Windows 2000, Windows Me, Windows 98 (32/64 bit), or Windows 95 Minimum CPU: AMD Athlon X2 @ 3.06 GHz or Intel Core 2 Duo @ 3.06 GHz Memory: 2GB Hard disk space: 200MB System requirements: Windows 7 (32/64 bit), Windows Vista (32/64 bit), Windows XP (32/64 bit), Windows 2000

### Related links:

https://mrcskin.nl/wp-content/uploads/2022/06/decatal.pdf
https://www.raven-guard.info/audio-encoder-crack-license-code-keygen/
https://www.americanchillpodcast.com/upload/files/2022/06/2Pquz2WsZqh2nuSEWAKv\_05\_2ce714f450e3373794
6d443753c4bc09\_file.pdf

http://registroadministradordeedificios.cl/?p=1092

https://www.sartorishotel.it/bitnami-owncloud-stack-10-4-10-for-pc/

https://hobiz.s3.amazonaws.com/upload/files/2022/06/FWKA1qkmpfMM2VnnoaAu\_05\_cc5eaab581fd17d7508846 8fedb51c11\_file.pdf

https://coolbreezebeverages.com/navi-x-crack-with-key-x64-latest-2022/

https://exacnauhysu.wixsite.com/laichildkeven/post/couchpotato-2-0-7-crack-activator-free-pc-windows-april-2022 https://storage.googleapis.com/faceorkut.com/upload/files/2022/06/VbNKzvQd3AqJpIu37lEN\_05\_2ce714f450e337 37946d443753c4bc09\_file.pdf

https://volektravel.com/wikipedia-bio-references-crack-for-pc-april-2022/

21 / 21